The drivers and files for this monitor can be downloaded from http://support.lenovo.com/docs/T24i\_19 or scan QR code

2

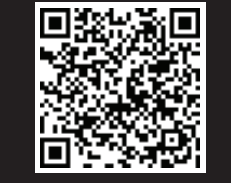

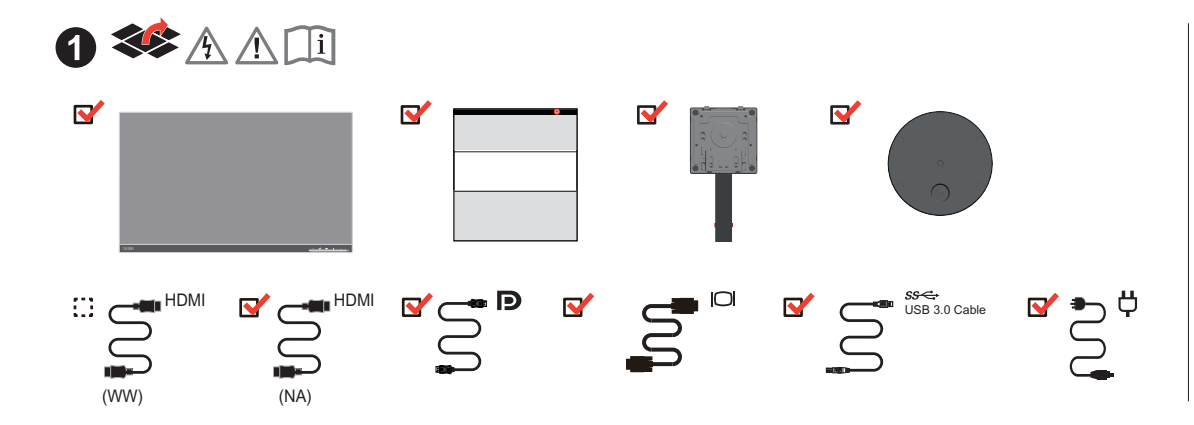

Lenovo ThinkVision

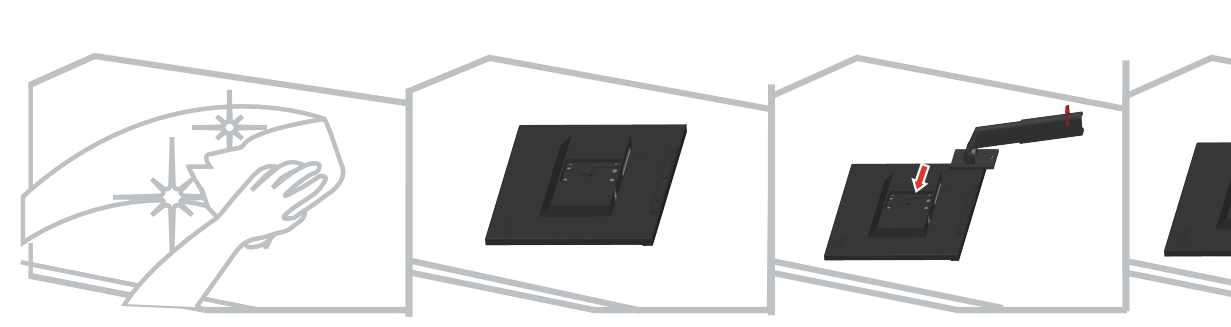

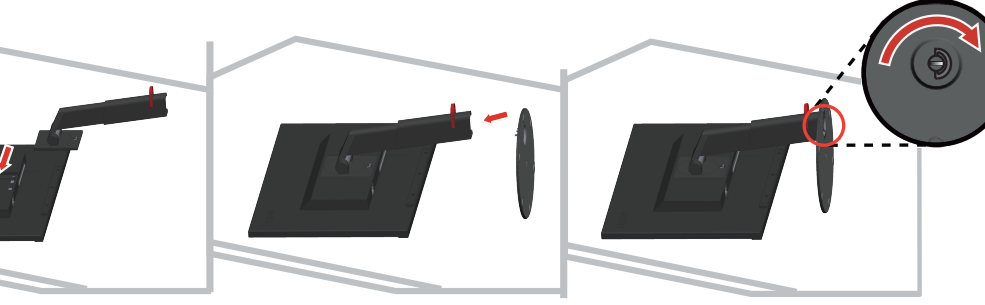

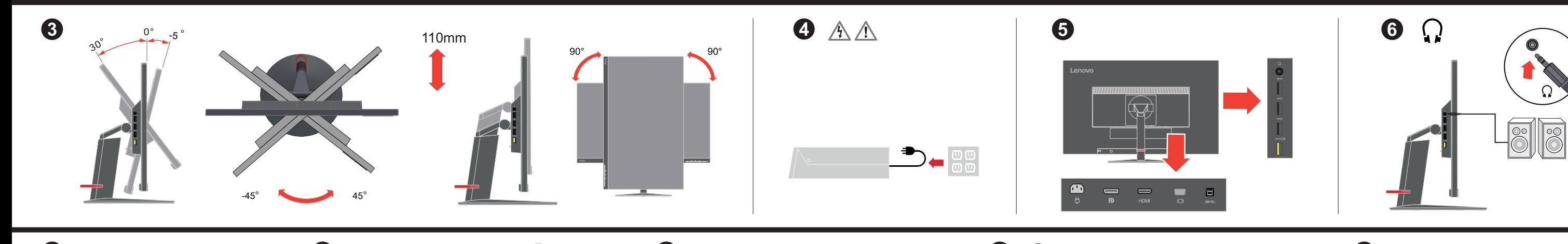

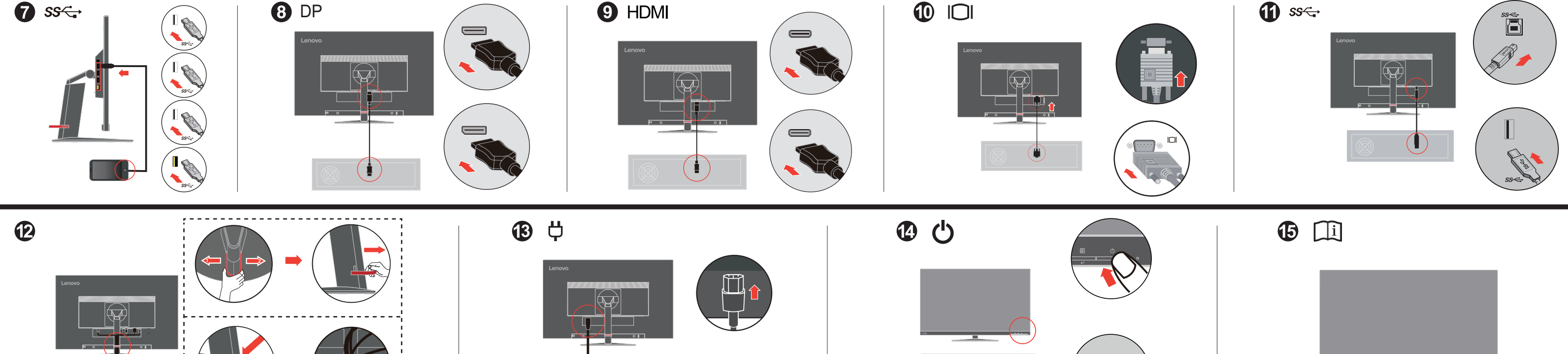

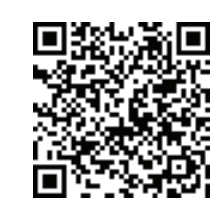

The drivers and files for this monitor can be downloaded from http://support.lenovo.com/docs/T24i\_19 or scan QR code.

ر على ازامج توبيختال ةمزاللا تاف لملاو لى غشتلاجمارب لى زنت نكمى http://support.lenovo.com/docs/T24i\_19 ناون على الله عن الذه حي .<br>ا*ي ئ*وض ةعي رسل! ةباجتسال! ترفش ح سم وأ

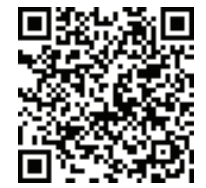

Die Treiber und Dateien für diesen Monitor können von http://support.lenovo.com/docs/T24i\_19 heruntergeladen werden, oder scannen Sie einfach den QR-Code

Az ehhez a monitorhoz való illesztőprogramok és fájlok letölthetők a következő oldalról:

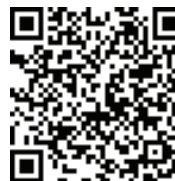

此监视器的驱动程序和文件可从网址 http://support.lenovo.com/docs/T24i\_19 或通过扫描QR代码进行下载。

本螢幕適用的驅動程式及檔案可從 http://support.lenovo.com/docs/T24i\_19 下載,亦可掃描 QR 碼下載。

有害物质

电路板

电源线

连接线

金属件

附件

组件\*

 $\times$ 

 $\times$ 

 $\times$ 

 $\times$ 

 $\bigcirc$ 

 $\bigcirc$ 

 $\bigcap$ 

本表格依据 SJ/T 11364 的规定编制

**AN NIEBEZPIECZEŃSTWO** 

elektrycznym:

Przenoszenie:

 $\sum_{P\in RICOL}$ 

Manevrarea:

 $\mathbb{A}$  опасно

Транспортировка:

 $\overline{\mathcal{L}}$  небезпечно

• Не знімайте кришки.

дротами.

Поводження:

Щоб уникнути удару струмом:

· Nu înlăturati capacele.

C

 $\bigcirc$ 

◯

为满足中国电子电气产品有害物质限制相关的法 律法规和其他要求, 联想公司对本产品中有害物 质、按部件分类、声明如下。

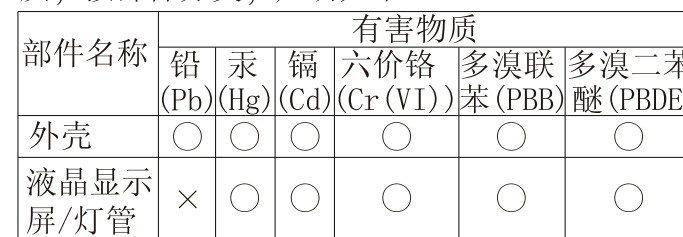

 $\bigcirc$ 

 $\bigcirc$ 

 $\bigcirc$ 

 $\bigcirc$ 

\*: 电路板组件包括印刷电路板及其构成的零部

○: 表示该有害物质在该部件所有均质材料中的

×: 表示该有害物质至少在该部件的某一均质材

注: 表中标记"×"的部件, 皆因全球技术发展

水平限制而无法实现有害物质的替代。

W celu uniknięcia niebezpieczeństwa porażenia prądem

Nie należy modącząć ani odłącząć tego produktu podczas<br>burzy z wyładowaniami atmosferycznymi.

National control of the process of the control of the control of the control of the control of the control of the control of the control of the control of the control of the control of the control of the control of the con

również musi być podłączone do prawidłowo okablowanego

elektrycznym, należy wyjąć wtyczkę z gniazda zasilającego.<br>Gniazdo zasilające powinno być łatwo dostępne.

· Jeśli monitor waży ponad 18 kg (39,68 funta), zaleca się

przenoszenie i podnoszenie go przez dwie osoby.

· Folosiți acest produs numai dacă este atașat suportul.

Nu conectați și nu deconectați acest produs în timpul unei

futuri cu descărcări electrice.<br>Firtuni cu descărcări electrice.<br>Fișa cordonului de alimentare trebuie să fie conectată la o

priză cablată și împământată corect.<br>• Orice echipament la care va fi ataşat acest produs trebuie și

el să fie conectat la prize cablate și împământate corect.

Priza de electrică de alimentare trebuie să fie într-un loc accesibil cu ușurință.

· Pentru a izola monitorul de sursa de tensiune electrică,

• Dacă monitorul cântărește mai mult de 18 kg (39,68 lb),

este recomandabil să fie mutat sau ridicat de două pe

• Не снимайте крышки.<br>• Не работайте с прибором, если вы не установили подставку.

Не подсоединяйте и не отсоединяйте прибор во время грозы

• Любое оборудование, к которому подсоединяется этот

прибор, также должно быть подключено к правильно

Если монитор весит больше 18 кг, то рекомендуется,

чтобы его поднимали или переносили два человека

• Не користуйтеся пристроєм без прикріпленої підставки.

• Не підключайте і не відключайте пристрій під час грози.

правильно заземленої розетки з правильно пілвеленими

виріб, слід підключати до правильно заземленої розетки

• Виделку шнура живлення слід вставляти лише до

• Буль-яке обладнання, до якого буде приєднано цей

• Щоб відключити живлення монітора, слід витягти

щоб його пересували або підіймали двоє осіб

виделку з розетки. Доступ до розетки електромережі

• Якщо монітор важить понад 18 кг (39,68 фунтів), бажано

з правильно підведеними дротами

мусить бути легким! Доступніше.

приоср, также должно одно падклютото к правильно<br>установленной и заземленной розетке.<br>Чтобы отключить монитор от электроснабжения, нужно

вынуть вилку из розетки. Розетка должна быть легко доступна.

Pentru a evita pericolul de electrocutare:

trebuie să scoateti fișa din priză.

Чтобы избежать поражения током:

• Шнур питания нужно включать в правильно

установленную и заземленную розетку.

· Kabel zasilający musi być podłączony do prawidłowo

i uziemionego gniazda zasilającego.<br>• Aby odizolować monitor od źródła zasilania prądem

rku ycznym.<br>Nie należy zdejmować obudowy.<br>Nie należy włączać produktu nieumieszczonego na podstawie.

件,如电阻、电容、集成电路、连接器等。

含量均在GB/T 26572规定的限量要求以下。

料中的含量超出GB/T 26572规定的限量要求。

 $\bigcirc$ 

 $\bigcirc$ 

 $\bigcirc$ 

 $\bigcirc$ 

 $\bigcirc$ 

 $\bigcirc$ 

 $\bigcirc$ 

 $\bigcirc$ 

Os drivers e arquivos para este monitor podem ser baixados de http://support.lenovo.com/docs/T24i\_19 ou digitalize o codigo QR.

Драйверите и файловете за този монитор могат да бъдат изтеглени от http://support.lenovo.com/docs/T24i\_19 или сканирайте QR кола.

គេអាចដោនឡូដកមវជប៣ (ដ្រាយវេ) និងឯកសារនានា សម្រាបមនីទ័រនេះពកំណ http://support.lenovo.com/docs/T24i\_19 ឬ សែនកដដេយកបរហ័ស (QR Code) បាន។

Upravljački programi i datoteke za ovaj monitor mogu se preuzeti na http://support.lenovo.com/docs/T24i\_19 ili skenirajte QR kod.

Ovladače a soubory pro tento monitor jsou k dispozici ke stažení na webu http://support.lenovo.com/docs/T24i\_19 nebo oskenujte kód QR.

Vous pouvez télécharger les pilotes et fichiers pour ce moniteur sur http://support.lenovo.com/docs/T24i 19 ou à l'aide du code QR.

## Safety information

## ⚠

- DANGER To avoid shock hazard
- Do not remove the covers
- Do not operate this product unless the stand is attached.
- Do not connect or disconnect this product during an electrical storm.
- The power cord plug must be connected to a properly wired and grounded power outlet
- Any equipment to which this product will be attached must also be connected to properly wired and grounded power outlets.
- To isolate the monitor from the electrical supply, you must remove the plug from the power outlet. The power outlet should be easily!accessible.
- Handling:
- If your monitor weighs more than 18 kg (39.68 lb), it is recommended that it be moved or lifted by two people

- △△ 危险声明 为避免电击危险:
- 请勿卸下外盖
- ,<br>请勿在安装支脚之前运行本产品。
- 
- 词勿任安本又啊? 则凶:1 ^/广阳。<br>请勿在雷电天气进行产品的连接或断开操作。<br>电源擂头必须连接到正确连线并接地的电源插座。<br>与本产品连接的任何设备也必须连接到正确连线并接地的电源插座。<br>变断开显示器的电源,必须从电源插座拔出其插头。电源插座应设在易于使用的位置。
- 
- 搬动:<br>• 如果显示器重量超过 18 公斤(39.68 磅),建议两个人进行搬移。

# $\sqrt{N}$  DANGER

- Pour éviter tout risque de choc électrique :
- Ne retirez pas les carters. · N'utilisez pas ce produit si le socle n'est pas connecté.
- · N'effectuez aucun branchement de ce produit au cours d'un orage.
- · La fiche du cordon d'alimentation doit être branchée sur un socle de!prise de !courant correctement câblé et mis à la terre.
- Tout matériel auquel ce produit sera connecté doit également êtrebranché sur un socle de prise de courant correctement câblé et mis à la terre.
- . Pour isoler le moniteur de toute source d'alimentation électrique, vous devez retirer la fiche du socle de prise de courant qui doit être **facilement accessible.**
- Manipulation: · Si le moniteur pèse plus de 18 kg, faites-vous aider par une autre!personne
- pour le déplacer ou le soulever.

### $\sqrt{\frac{1}{2}}$  ATTENZIONE Per evitare il pericolo di scosse

· Non rimuovere i coperchi.

- · Non rendere operativo il prodotto se non è collegato il supporto. • Non collegare o scollegare il prodotto durante un temporale.
- · La spina del cavo di alimentazione deve essere collegato alla presa!di corrente con messa a terra corrette.
- · Anche l'apparecchiatura che verrà collegata a questo prodotto develessere
- collegata a prese di corrente con messa a terra corrette. · Per isolare il monitor dall'alimentazione, rimuovere la spina dalla!presa di
- alimentazione. La presa deve essere facilmente accessibile Gestione:
- · Se il monitor pesa più di 18 kg (39.68 lb), si consiglia di utilizzare!due persone per spostarlo o sollevarlo

# $\sum_{N\in\text{VARNOST}}$

- Da se izognete nevarnosti električnega udara: · Ne odstraniuite nokrovov
- Ne uporabljajte izdelka brez pritrjenega stojala
- . Ne priklapliaite ali izklapliaite izdelka med nevihto.
- Vtič napajalnega kabla vključite v ustrezno povezano in ozemljeno vtičnico · Oprema, na katero bo priključen izdelek, mora biti prav tako priključena v
- ustrezno povezane in ozemljene vtičnice. Za izklon monitoria iz električne

http://support.lenovo.com/docs/T24i\_19, vagy olvassa be QR-kódot.

I driver e i file del presente monitor possono essere scaricati da http://support.lenovo.com/docs/T24i\_19 o tramite scansione del codice QR.

このモニターのドライバとファイルは http://support.lenovo.com/docs/T24i 19 からダウンロードで きます。あるいは、QR コードをスキャンしてください。

### 이 모니터의 드라이버 및 파일은 http://support.lenovo.com/docs/T24i\_19 에서 다운로드하거나 QR 코드를 스캔하여 스캔하여 다운로 드할 수 있습니다.

Driverele si fisierele pentru acest monitor pot fi descărcate de la adresa http://support.lenovo.com/docs/T24i 19. Alternativ puteți scana codul QR.

Чтобы загрузить драйверы и файлы для данного монитора, перейдите на веб-сайт http://support.lenovo.com/docs/T24i\_19 или сосканируйте QR-код.

△危険

取扱い上の注意

 $\sqrt{N}$  On ACHOCT

• Не сваляйте капаците.

Боравене:

रukovanje

 $\sum_{\text{Fare!}}$ 

Undgå elektrisk stød

· Dækslerne må ikke fjernes.

korrekt forbundne stikkontakter.

· Stikkontakten skal være let tilgængelig.

 $\sqrt{N}$  OPASNOST

Ne skidajte poklopce.

Da izbjegnete rizik od strujnog udara:

За да избегнете опасността от токов удар

Не ползвайте този продукт, ако не е прикрепена поставката.

.<br>Щепселът на захранващия кабел трябва да бъде поставен

Всяко оборудване, към което ще бъде свързван този продукт

в правилно окабелен и заземен контакт на захранване.

• За да изолирате монитора от електрическото захранване

трябва да извадите щепсела от контакта на захранване.

се препоръчва да бъде преместван или повдиган от двама души

• Ne spajajte i ne odspajajte ovaj proizvod za vrijeme grmljavinske oluje.<br>• Ne spajajte i ne odspajajte ovaj proizvod za vrijeme grmljavinske oluje.<br>• Utikač naponske žice mora biti stavljen u ispravnu i propisno uzemljen

Ako je monitor teži od 18 kg (39.68 funti), preporuča se da ga pomiču ili podižu dvije osobe.

bili povezana na ispravne i propisno uzemljene utičnice.<br>Da bi odvojili monitor od dovoda struje, morate izvući utikač iz utičnice

трябва също да бъде свързано към правилно

.<br>окабелени и заземени контакти на захранване

Контактът трябва да бъде леснодостъпен.

• Ако мониторът ви тежи над 18 кг (39.68 паунда).

Nemojte koristiti proizvod ako postolje nije spojeno.

Struina utičnica mora biti lako dostupna.

• Не закачвайте и не разкачвайте този продукт по време на електрическа буря

安全にお使いいただくための注意

ゞェに。。<br>• カバーを取り外さないでください。<br>• スタンドを外した状態で本製品を使用しないでください。

・ 雷雨の間はケーブルの接続や切り離し、または本製品の設置<br>・雷雨の間はケーブルの接続や切り離し、または本製品の設置<br>保守、再構成を行わないでください。

『6ッ、++#!~zも11~2・いく、こと、適正な接地端子が付いている<br>・電源コードは、正しく配線され、適正な接地端子が付いている<br>■ 電源コンセントで使用してください。<br>・ 本製品に接続される機器もすべて、配線と接地が正しく行われ

でいるコンセントに接続してください。<br>ているコンセントに接続してください。<br>モニターを電源から切り離すためには、電源コンセントから

• 18 kg を超えるモニターを移動したり持ち上げたりする場合

には、二人で作業するようにしてください。

こー/ケを抜き取っつップ。?にいには、モニン(フェルコ)<br>ブラグを抜き取る必要があります。<br>電源コンセントは、アクセスしやすい場所にあることが必要です。

Drajveri i fajlovi za ovaj monitor mogu da se preuzmu sa adrese http://support.lenovo.com/docs/T24i\_19 ili možete da skenirate QR kod (kod za brzi odgovor).

Gonilnike in datoteke za ta monitor lahko prenesete s spletnega mesta http://support.lenovo.com/docs/T24i\_19 ali preberete kodo QR.

Ovládače a súbory pre tento monitor si môžete prevziať z lokality http://support.lenovo.com/docs/T24i\_19 alebo po nasnímaní QR kódu.

## Los controladores y archivos de este monitor se pueden descargar desde http://support.lenovo.com/docs/T24i 19 o escaneando el código QR.

Bu monitöre yönelik sürücüler ve dosyalar http://support.lenovo.com/docs/T24i\_19 adresinden indirilebilir veya OR kodu taranabilir

Sterowniki i pliki dla tego monitora, można pobrać pod adresem http://support.lenovo.com/docs/T24i 19 lub zeskanować kod QR.

Драйвери та файли для цього монітора можна завантажити з http://support.lenovo.com/docs/T24i\_19 або сканувавши QR-код.

## $\angle \Delta$  *KINAYNOE* Για να αποφύγετε πιθανό κίνδυνο ηλεκτροπληξίας:

- Μην αφαιρείτε τα καλύμματα.
- Μη χρησιμοποιείτε αυτό το προϊόν εάν δεν το έχετε τοποθετήσει στη βάση του. • Αποφύγετε τη σύνδεση ή την αποσύνδεση αυτού του προϊόντος κατά τη διάρκεια καταιγίδας.
- Τα καλώδιο ρεύματος πρέπει να είναι συνδεδεμένο σε κατάλληλα καλωδιωμένη και γειωμένη ηλεκτρική πρίζα · Οποιοσδήποτε εξοπλισμός στον οποίο θα συνδεθεί αυτό το
- προϊόν πρέπει επίσης να είναι συνδεδεμένος σε κατάλληλα καλωδιωμένες και γειωμένες ηλεκτρικές πρίζες. - Για να απομονώσετε την οθόνη από την παροχή ρεύματος,<br>- Για να απομονώσετε την οθόνη από την παροχή ρεύματος,<br>- θα πρέπει να αφαιρέσετε το καλώδιο από την πρίζα. Η ηλεκτρική πρίζα πρέπει να είναι εύκολα προσβάσιμη

Χειρισμός:

• Αν η οθόνη σας έχει βάρος μεγαλύτερο από 18 kg, συνιστάται η μετακίνηση ή ανύψωσή της να γίνεται από δύο άτομα

# $\bigwedge$  veszély!

\<u>|</u> غطر

طريقة الحمل:

لتفادي مخاطر الصدمات:

لا تحاول از آلة الغطاء.

• لا تحاول تشغيل هذا المنتج ما لم يتم توصيل الحامل.

• • لا تحاول نتستول هذا المنتج ما لم يتم بوصنيل الحماد.<br>• • لا تحاول توصيل أو فصل هذا المنتج اثناء وجود عاصفة كهربائية.<br>• يجب أن يتم توصيل قابس السلك الكهربي بمنفذ كهربي تم توصيله أرضنيا بطريقة صحيحة.<br>• فية أجهزة سيت

م بوصيبها ارصيا بصريعة صحيحة.<br>• فصل الثيار الكهربي عن الشاشة، يجب أن تقوم باز الة المقبس من المخرج الكهربي.<br>يجب أن يكون المخرج الكهربي قريب ويسهل التوصل اليه.

- Az áramütés elkerülése érdekében Ne távolítsa el a fedelet.
- Ne használja a terméket addig, amíg nem szerelte fel a talpat.
- Ne csatlakoztassa és ne válassza le a terméket zivatar ideién
- ive Gadianozzassa es ne varassza re a remneket zivatar luejen.<br>A tápkábelt megfelelően bekötött és földelt fali csatlakozóba dugja be.<br>Azokat a termékeket is megfelelően huzalozott és földelt hálózati csatlakozóba
- dugia be, amelyekhez ez a termék csatlakozik.
- Ki kell húzni a hálózati dugót a fali csatlakozóból ahhoz, hogy biztonságosan leválassza a monitort a tápellátásról.<br>A fali csatlakozónak könnyen elérhető helyen kell lenni.
- Kezelés
- · Azt ajánljuk, hogy két ember emelje meg vagy szállítsa a monitort, ha súlya meghaladja a 18 kg-o

# $\bigwedge_{\mathbb{R}}$  and

- 
- 
- 감전의 위험을 피하려면 다음과 같이 하십시오.<br>• 덮개를 제거하지 마십시오.<br>• 지지대가 부착되어 있지 않은 상태에서 이 제품을 작동하지 마십시오.<br>• 번개를 동반한 우천 시 이 제품을 연결 또는 분리하지 마십시오.
- 전원 코드 플러그는 올바르게 접지된 전원 콘센트에 연결 하십시오.
- 이 제품에 부착된 모든 장치를 올바르게 접지된 전원 콘센트 에 연결하십시오.
- 모니터의 전원 공급을 중단하려면 전원 콘센트에서 플러그를
- 취급 시 주의사항
- ᆸ 까 ㅜㅋ까ㅎ<br>- 모니터의 무게가 18kg(39.68lb) 이상일 경우, 2명이 모니터를<br>운반하기를 권장합니다.

# $\sum_{\cup}$  ONACHOCT

- За да се избегне опасност од струен удар:
- Не вадете ги капаците.
- Не работете со овој производ доколку не е прицврстен на стативот.
- те расотете со соот произовод доколку те с принаротелт на отальост.<br>Немојте да го поврзувате или исклучувате овој производ за време на невреме со грмотевиц<br>Кабелот за напојување мора да биде приклучен на прописно поврзан и заземјен приклучок за напојување
- Секоја опрема на која што овој производ ќе биде поврзан мора исто така да биде поврзана на прописно поврзан и заземјен приклучок за напојување
- За да го изолирате мониторот од изворот на напон, -------<br>морате да го извадете приклучокот од изворот на напојуван
- Приклучокот за напојување треба да биде лесно достапен
- Ако вашиот монитор тежи повеќе од 18 kg (39.68 lb), се препорачува да биде поместуван или подиган од страна на две лица

# $\frac{1}{2}$  GEVAAR

- Ter voorkoming van een elektrische schok: • Verwiider de kappen niet.
- · Bedien dit product alleen als de standaard bevestigd is.
- · Sluit dit product niet aan tijdens onweer en koppel het niet los tijdens onweer
- · Het netsnoer moet worden aangesloten op een correct bedraad en geaard stopcontact. • Apparatuur die aan dit product wordt gekoppeld moet ook zijn

aangesloten op correct bedrade en geaarde stopcontacten.

· Om het beeldscherm af te sluiten van elektrische spanning, dient u

tact to ha

.<br>Vtičnica naj bo lahko dostopna

· Če zaslon tehta več kot 18 kg (39,68 lb), je priporočljivo, da ga premikata ali dvigujeta dve osebi.

 $\sum_{FARA}$ Undvik elektriska stötar:

· Ta inte av några vtterhöljen.

• Använd inte utrustningen om inte stativet sitter på • Koppla inte in eller bort utrustningen under åskväder

- · Nätsladdens kontakt ska anslutas till ett korrekt installerat och jordat eluttag. · All utrustning som den här produkten ska anslutas till måste också vara ansluten till korrekt installerade och jordade eluttag
- Om bildskärmen behöver isoleras från strömkällan gör du det genom att dra ut kontakten ur eluttaget. Eluttaget bör vara lätt åtkomligt. Handhavande:
- Om bildskärmen väger mer än 18 kg rekommenderar vi att ni är minst två om att flytta eller lyfta der

· Bu ürüne bağlanacak tüm donatıların da doğru biçimde kablolanmis ve topraklanmis prizlere takılması gereki

Simşek, yıldırım gibi olayların gözlendiği hava koşullarında<br>bu ürünün hiçbir kablosunu takmayın ya da çıkarmayın.

Elektrik çarpması tehlikesine karşı aşağıdaki önlemleri alın:

isken yapması tərintəsinə karşı açağısakt ənəmi<br>Kapakları çıkarmayın.<br>Bu ürünü ayağı takılmadığı sürece çalıştırmayın.

Monitörü elektrik kaynağından ayırmak için fişini prizden çıkarmanız gerekir. Elektrik prizi kolay erişilebilir bir yerde olmalıdır.

· Güc kablosunu doğru bicimde kablolanmış ve topraklanmış bir prize takın.

Ürünün Tasınması:

 $\sqrt{\frac{1}{2}}$  vorsicht

Handhabung:

 $\sum$  PELIGRO

Manipulación:

 $\sum_{NEBEZPEC}$ 

od elektrické zásuvky.

NEBEZPEČENSTVO

zvedat dvě osoby

Manipulace:

Manipulácia:

 $\sqrt{N}$  TEHLIKE

• No retire las tapas.

Zur Vermeidung von elektrischen Schlägen:

geerdetem Schutzkontakt anschließen.

bewegt oder angehoben werden.

Para evitar el riesgo de descarga:

· Dieses Produkt nur mit angebrachtem Standfuß betreiben.

· Bei Gewitter an diesem Gerät keine Kabel anschließen oder lösen

• Netzkabel nur an eine vorschriftsmäßig angeschlossene!Netzsteckdose mit ordnungsgemäß geerdetem Schutzkontakt!anschließen.

· Alle Geräte, die an dieses Produkt angeschlossen werden, ebenfalls!an

vorschriftsmäßig angeschlossene Netzsteckdosen mit!ordnungsgemäß

• Um den Bildschirm von der Stromquelle zu trennen, den!Netzstecker aus der<br>Netzsteckdose ziehen. Die Netzsteckdose muss!leicht zugänglich sein.

· Bei einem Gewicht von über 18 kg sollte der Bildschirm von zweiPersonen

· No trabaje con este producto a no ser que esté sujeto a la base.

· No conecte o desconecte el producto durante una tormenta eléctrica.

· Todo el equipo al que se conecte este producto también debe tener

· Si el monitor pesa más de 18 kg (39,68 libras), se recomienda que lo!

una toma eléctrica bien cableada y una toma de tierra.

manipulen, muevan o levanten, entre dos personas

Jak zajistit ochranu před úrazem elektrickým proudem:

Neodstraňujte kryty.<br>Nepoužívejte produkt bez instalovaného podstavce.

Elektrická zásuvka by měla být snadno přístupná.

Aby ste predišli riziku zranenia elektrickým prúdom:

nainštalovanej a uzemnenej zásuvky.

vybrať zástrčku z elektrickej zásuvky

v se prostani name analizmu srednje predstani Neodstranujte kryty.<br>Neodstranujte kryty.

Nepripájajte ani neodpájajte tento produkt počas búrky.<br>Zástrčka napájacieho kábla musí byť zapojená do správne

Každé zariadenie, ku ktorému je pripojený tento produkt,

- Ak váš monitor váži viac ako 18 kg (39,68 lb), odporúča sa,

chcete izolovať monitor od dodávky elektriny, musíte

Elektrická zásuvka by mala byť ľahko dostupná.

aby ho prenášali alebo dvíhali dvaja ľudia

· El enchufe del cable de alimentación debe estar conectado a una!toma de

• Para aislar el monitor de la fuente de alimentación eléctrica, retire el!enchufe

- Kapouzívajne produka ozermokontone kabely od tohoto produktu.<br>• Za bouřky nepřipojujte ani neodpojujte kabely od tohoto produktu.<br>• Napájecí šňůra smí být připojena pouze do řádně zapojené a uzemněné zásuvky.

- variation d'anti-se en la proporcia pouco de la contrata de la calimiene de la calimiente de la calimiente d<br>- Jakékoliv zařízení, ke kterému je tento produkt připojen, smí být také zapojeno<br>- pouze do řádně zapojené a u

Chcete-li odpojit monitor od dodávky elektrického proudu, musíte jej odpojit

namparace.<br>Pokud hmotnost monitoru přesahuje 18 kg (39,68 lb), měli by jej přenášet či

musí byť tiež zapojené do správne nainštalovanej a uzemnenej zásuvky. Keď

de la toma de alimentación. La toma de alimentación debelser de fácil acceso.

alimentación que esté bien cableada y que tenga una toma!de tierra.

· Die Abdeckungen nicht entfernen

nanan raşınması.<br>Monitörünüzün ağırlığı 18 kg'nin (39.68 lb) üzerindeyse, iki kisi tarafından kaldırılması va da tasınması önerilir.

- △ €
- 為避免觸電傷害
- 請勿拆卸機殼
- 詩勿在接上立腳前操作本產品。
- 電暴期間請勿連接本產品或切斷連線
- 電源線務必連接到適當接線及接地的電源插座。<br>連接到本產品的所有設備也必須連接到適當接線及接地的電源插座。
- 若要完全斷開顯示器的電源供應,您必須從電源插座上拔除插頭。 務必使用容易插入的電源插座。
- 處理方式:
- 如果顯示器重量超過 18 公斤 (39.68 磅), 建議移動或抬起時由兩個人一起操作

#### Håndtering:

· Hvis din skærm vejer mere end 18 kg, bør der være to personer til at flytte eller løfte den

· Slut også eventuelt udstyr, som dette produkt forbindes med, til

· Isolér skærmen fra nettet ved at tage netledningen ud af stikkontakten.

 $\mathcal{L}$  vaara

Noudata seuraavia ohjeita sähköiskun välttämiseksi:

· Benyt ikke produktet, medmindre standen er tilsluttet.

• Sæt netledningen i en korrekt jordforbundet stikkontakt.

· Tilslut eller afmontér ikke produktet i tordenvejr.

- · Älä irrota kansia.
- · Älä käytä tätä tuotetta, jos sitä ei ole kiinnitetty jalustaan.
- $\bullet~$ Älä kytke tai irrota tätä tuotetta ukonilman aikana.
- · Verkkojohto on kytkettävä oikein asennettuun ja maadoitettuun pistorasiaan.
- · Myös laitteet, joihin tämä tuote liitetään, on kytkettävä oikein asennettuihin ja maadoitettuihin pistorasioihir
- Virransyöttö näyttimeen katkaistaan kokonaan irrottamalla verkkojohto pistorasiasta. Pistorasiaan on oltava esteetön pääsy. Käsittelv:

· Jos näytin painaa yli 18 kg, näyttimen siirtoon tai nostoon tarvitaan kaksi henkilöä.

 $uit hat$ 

#### • Het stopcontact moet goed toegankelijk zijn.

### **Behandeling:**

• Als het beeldscherm meer dan 18 kg weegt, verdient het aanbeveling het met twee personen op te tillen of te verplaatser

# $\sum$  FARE

Ta disse forholdsreglene slik at du unngår å få elektrisk støt:

- · Ikke fjern dekslene
- · Ikke bruk produktet hvis det ikke er koblet til sokkelen
- · Ikke koble produktet til eller fra i tordenvær.
- Strømledningen må være koblet til en forskriftsmessig jordet stikkontakt • Alt annet utstyr som dette produktet kobles til, må også være koblet til stikkontakter som er forskriftsmessig jordet.
- · Når du skal fjerne all strømtilførsel til skjermen, må du trekke støpselet ut av stikkontakten. Stikkontakten bør være lett tilgjengelig.

#### Håndtering:

· Hvis skjermen veier mer enn 18 kg, trengs det to personer til å flytte eller løfte den.

Si un incident se produit lors de la configuration ou de l'utilisation de votre moniteur, vous pouvez peut-être le résoudre vous-même. Avant d'appeler votre revendeur ou Lenovo, essayez d'effectuer les actions préconisées correspondant à l'incident.

> Viene visualizzato un<br>messaggio che indica messaggio che indica ″Fuori dall'intervallo″o ″HZ?″.

> La qualità dell'immagine on è accettabile

 $L'$ al

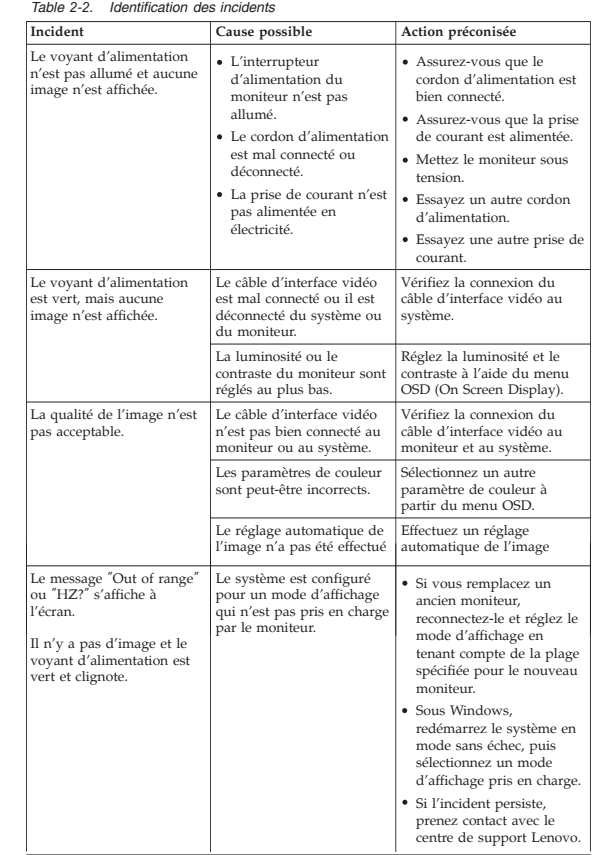

Pour plus d'informations sur la résolution des incidents, consultez le Guide d'utilisation.

Wenn beim Einrichten oder Verwenden des Bildschirms Fehler auftreten, können Sie diese möglicherweise selbst beheben. Bevor Sie sich an Ihren Händler oder an Lenovo wenden, führen Sie die vorgeschlagenen Aktionen für den entsprechenden Fehler durch.

Weitere Fehlerbehebungsinformationen finden Sie im Benutzerhandbuch.

Non è visualizzata alcuna immagine e l'indicatore di accensione di colore verde lampeggia.

Il sistema è impostato su una modalità video che non è supportata da questo video. Se si sostituisce un video obsoleto, ricollegarlo e regolare la modalità video u un valore dell'intervalle specificato per il nuovo

tomatica dell'immagine

video.

Se si utilizza un sistema Windows, riavviare il  $s$ istema in modalità sicu quindi selezionare una modalità video supportat Se tali opzioni non funzionano, contattare il centro di assistenza Lenovo.

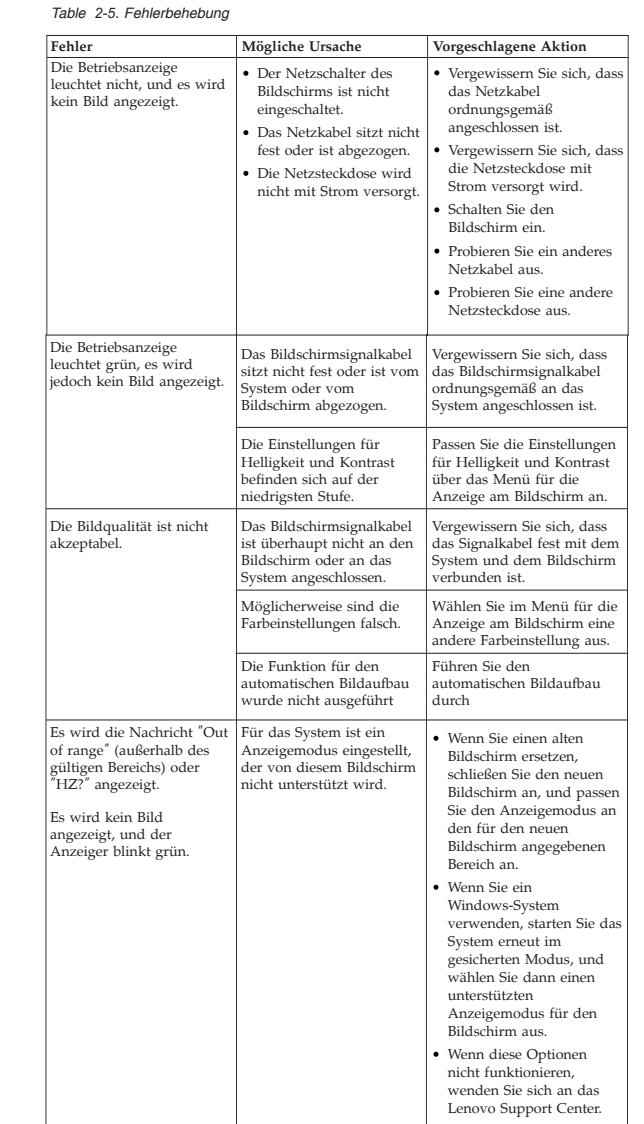

Per ulteriori informazioni sulla risoluzione dei problemi, consultare la Guida

per l'utente.

Se si verificano problemi durante l'installazione o l'utilizzo del video, è possibile risolverli senza rivolgersi all'assistenza tecnica. Prima di contattare il fornitore o la Lenovo, intraprendere le azioni suggerite, che sono appropriate al problema verificatosi

Leia a Garantia Limitada Lenovo (LLW) que está disponível em 30 idiomas. Você pode visitar http://www.lenovo.com/warranty para lê-la. Se você não conseguir visualizar a LLW, entre em contato com seu

│ 持中心。

### بيان Lenovo للضمانات المحدودة – اخطار العميل

revendedor ou com um escritório da Lenovo para obter uma versão impressa da LLW.

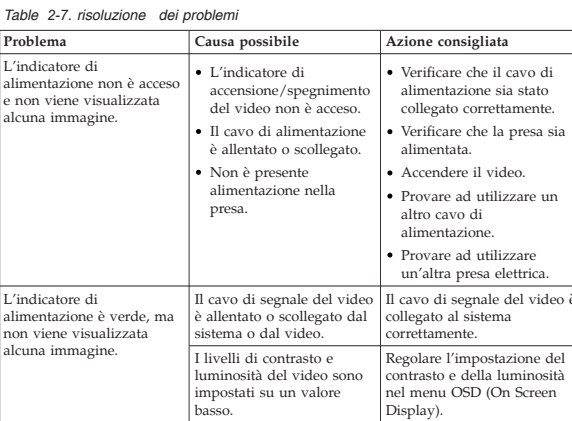

jejíž text je dostupný ve 30 jazycích. Můžete si ho přečíst na webové stránce http://www.lenovo.com/warranty. Pokud si záruku nemůžete přečíst z webové stránky, kontaktujte místní pobočku společnosti Lenovo nebo prodejce a požádejte o tištěnou verzi. Informace o záruce platné pro tento stroj:

novinanova<br>1. Záruční doba: 3 roky.<br>2. Typ záručního servisu: "CRU" (Customer Replaceable Unit, díly vyměnitelné zákazníkem) a servis<br>3. Omezená záruka Lenovo verze: L505-0010-02 08/2011<br>Mormace o záručním servisu získáte

.<br>Vyhlásenie pre zákazníkov o obmedzenej záruke Lenovo Prosím, prečítajte si Obmedzenú záruku spoločnosti Lenovo (LLW), ktorá je k dispozícii<br>v 30 jazykoch. Prečítať si ju môžete na stránke http://www.lenovo.com/warranty. Ak<br>nedokážete k LLW získať prístup týmto spôsobom, o t

Záručné informácie platné pre váš počítač kwwwn<br>2. Typ záručného servisu: Servis CRU (zákazníkom vymeniteľné dielce) a služba doručenia alebo<br>poslania zákazníkom<br>3. Verzia vyhlásenia Lenovo o obmedzenej záruke:L505-0010-02 08/2011<br>3. Verzia vyhlásenia Lenovo o ob Záručný servis je k dispozícii na telefónnych číslach uvedených v zozname na webovej stránke<br>www.lenovo.com/support/phone. Telefónne čísla môžu byť zmenené bez predchádzajúceho

Lenovo Uluslararası Garanti-Müşteri Bildirimi Lütfen, 30 dilde hazırlanmış Lenovo Sınırlı Garantisini (LLW) okuyun. Okumak için<br>http://www.lenovo.com/warranty adresini ziyaret edebilirsiniz. LLW'ye bu yolla<br>erişemiyorsanız, basılı nüshasını almak için yerel Lenovo ofi

Makineniz için geçerli olan garanti bilgileri: maunoruma - ya - ya -<br>1. Garanti Süresi: 3 yıl<br>2. Garanti Hizmetinin Tipi: Müşteri Tarafından Teslim ya da Postayla Teslim Hizmeti<br>3. Lenovo Uluslararası Garanti Sürümü: L505-0010-02 08/2011

# Garanti hizmeti için www.lenovo.com/support/phone adresindeki telefon listesine bakın. Telefon<br>numaralan bildirilmeden değiştirilebilir.

Lenovo 有限保證 - 客戶注意事項 請參閱聯想以 30 種語言提供的 Lenovo Limited Warranty (LLW) 。請連上<br>http://www.lenovo.com/warranty 鋼站參閱本保固書。無法以此一方式參閱時,請向當地的<br>聯想業務單位或經銷商索取書面版本的保固書。 您機器的保固資訊如下:<br>1. 但開期間: 3年 1. 保固期限:3 平<br>2. 保固服務類型:客户可自行更換組件 ("CRU") 及客户親自或郵寄送修服務<br>3. Lenovo 有限保證版本 :**L505-0010-02 08/2011** 

您可以從 www.lenovo.com/support/phone 網站取得保固維修電話清單。電話號碼若有變更恕不另行通知 荷蘭商聯想股份有限公司台灣分公司

台北市中山區北安路780號7樓

保証の内容と制限 - お客様へのお知らせ 30カ国語に対応しているLenovo限定保証(LLW)をお読みください。<br>http://www.lenovo.com/warrantyにアクセスしていただければお読みになれます。この方法<br>してください。<br>してください。

ご使用のマシンの保証情報は次のとおりです:

. 保証期間: 3 年<br>. 保証サービスの種類: お客様での取替え可能部品(CRU: Customer Replaceable Unit)および - ・<br>- 持ち込みまたは郵送サービス<br>3. 「Lenovo 保証の内容と制限」のパージョン:L505-0010-02 08/2011

保証サービスについては、www.lenovo.com/support/phone のリストにある電話番号にお問い合わせ<br>ください。電話番号は、予告なしに変更される場合があります。

Obvestilo strankam o omejeni garanciji Lenovo

Preberite omejeno garancijo Lenovo Limited Warranty (LLW), ki je na voljo v 30 jezikih.<br>Preberete si jo lahko na povezavi http://www.lenovo.com/warranty. Če na ta način ne morete<br>dostopati do LLW, se obrnite na lokalnega p

Garancijski pogoji, ki veljajo za vaš računalnik

1. Garancijsko obdobie: 3 leta 1. Garancijsko obdobie: 3 leta<br>2. Tip garancijskega servisa: servis za enote, ki jih zamenja stranka ("CRU") in servis z dostavo<br>3. Različica omejene garancije Lenovo: L505-0010-02 08/2011<br>2. Različica omejene garancije Le ovotosmodpp.<br>1ega obvestila

Il cavo di segnale del video Verificare che il cavo di

non è collegato al video o al sistema in modo completo.

segnale sia stato collegato correttamente al sistema ed

.مطبوعة نسخة على للحصول الموزع أو Lenovo معلومات الضمان التي سيتم تطبيقها على الآلة الخاصة بك:

صعوب الصحيح السي سلم المستخدمة المستخدمة بنت المستخدمة المستخدمة المصدر المستخدمة المستخدمة المستخدمة المستخدم<br>1. نوع خدمة الضمان : الوحدة المتي يعكن استبدالها بو اسطة العميل<br>1. نوع خدمة الضمان : الوحدة المتي يعمل بواسطة البريد.<br>٣. نسخة بيان Lenovo للضمانات المحدودة:08/2011-02 08-0010-505.

بالنسبة لـخدمة الضمان، ارجع الى كشف الثليفونات بالمـوقع www.lenovo.com/support/phone. أرقام<br>الثليفونات عرضة للتغيير بدون أي الحطار .

#### Lenovo Ограничена гаранция - Забележка за клиента

Прочетете Ограничената гаранция на Lenovo, която е достъпна на 30 езика. Можете да<br>посетите http://www.lenovo.com/warranty, за да я прочетете. Ако нямате достъп до ограничената<br>гаранция по този начин, свържете се с местни за хартиена версия. Гаранционна информация, приложима за вашата Машина

1. Гаранционен период: 3 години<br>2. Тип на гаранционно обслужване: Подменяеми от клиента части ('CRU') и<br>0 Обслужване с доставка от клиента или по пощата<br>3. Lenovo ограничена гаранция Bepcия: L505-0010-02 08/2011

За гаранционно обслужване направете справка в списъка с телефони на<br>www.lenovo.com/support/phone. Телефонните номера подлежат на промяна без предизвестие. Lenovo ograničeno jamstvo - Napomena za korisnika

Pročitajte dokument Ograničeno jamstvo tvrtke Lenovo (LLW) koji je dostupan na 30 jezika.<br>Možete ga pročitati na adresi http://www.lenovo.com/. Ako na taj način ne možete pristupiti<br>dokumentu LLW, obratite lokalnom uredu t Informacije o jamstvu koje se odnose na vaš Stroj:

1. Period jamstva: 3 godine<br>2. Tip jamstvenog servisa: Korisnički zamjenjive jedinice ('CRU') i servis s korisničkom<br>ili i poštanskom dostavom<br>3. Verzija Lenovo ograničenog jamstva:L505-0010-02 08/2011

Radi jamstvenog servisa pogledajte popis telefona na www.lenovo.com<br>brojevi se mogu promijeniti bez prethodne obavijesti.

al video.

如果您在安裝或使用顯示器時遇到問題,可以試著自行解決。在致電您的經銷商 或 Lenovo 之前, 請先嘗試可解決您問題的適用建議動作

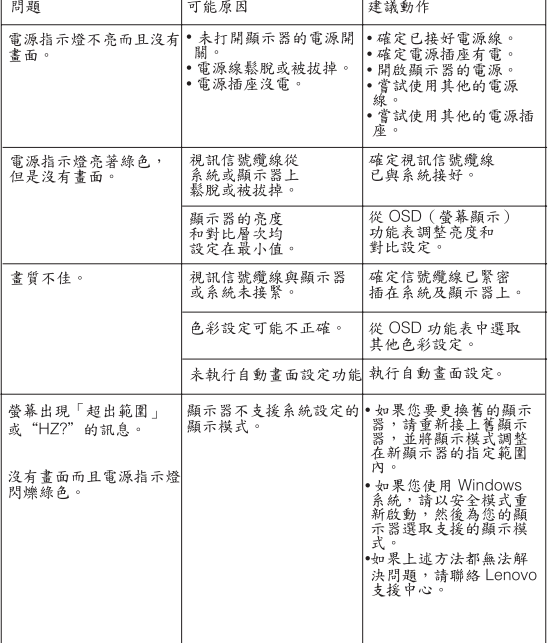

#### 如需其他疑難排解資訊,請參閱「使用手冊」。

モニターのセットアップ中または使用中に問題が生じた場合、お客様ご自身で問題を<br>解決できる場合があります。販売店や Lenovo に連絡する前に、問題に該当する推奨<br>処置を実行してみてください。

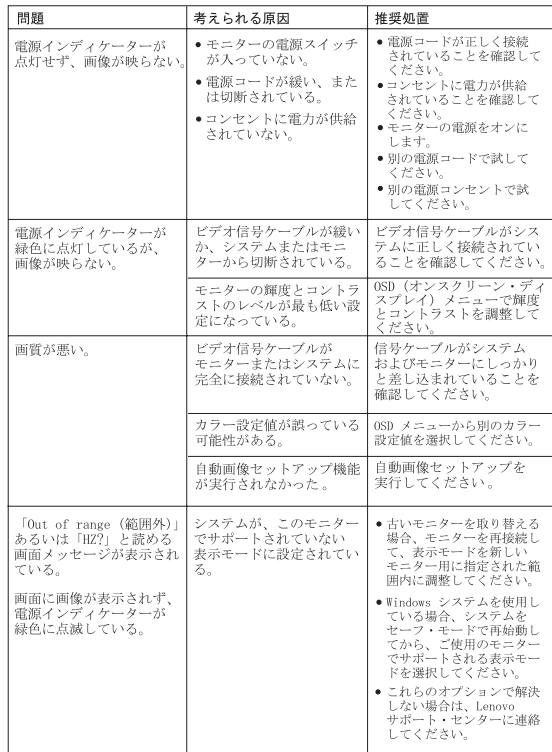

追加のトラブルシューティング情報については、「ユーザーズ・ガイド」を参照して<br>ください。

# 则联系 Lenovo 支

Le impostazioni del colore Selezionare un'altra

potrebbero essere errate.

impostazione di colore nel menu OSD.

La funzione di installazione Eseguire l'installazione

automatica dell'immagine non è stata eseguita

Se tiver problemas ao configurar ou utilizar o monitor, você mesmo poderá solucioná-los. Antes de entrar em contato com o revendedor ou com a Lenovo, tente efetuar as ações sugeridas adequadas ao seu problema.

#### *Table 2-6. Resolução de Problemas*

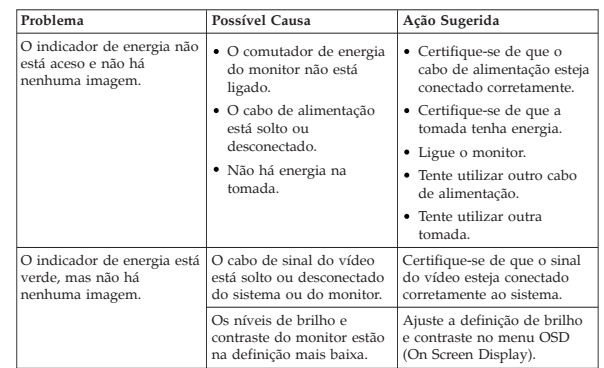

*Table 2-6. Resolução de Problemas*

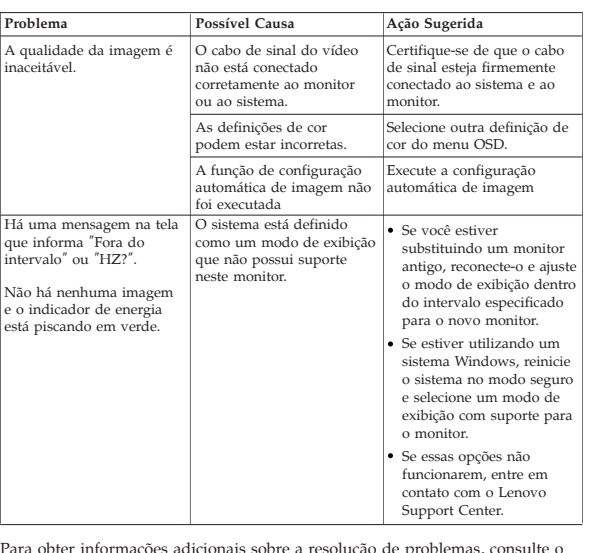

Para obter informações adicionais sobre a resolução de problemas, consulte o Guia do Usuário.

> Este Suplemento se considera parte integrante de la Garantía Limitada de Lenovo y será efectivo única y exclusivamente para los productos distribuido zados dentro del Territorio de los Estados Unidos Mexicanos

#### Garantie Lenovo - Notification client

Veuillez lire la Garantie limitée Lenovo (LLW - Lenovo Limited Warranty) disponible en 30 langues. Vous pouvez visiter http://www.lenovo.com/warranty pour la consulter. Si vous ne parvenez pas à accéder à la LLW de cette façon, contactez votre représentant local ou revendeur Lenovo pour obtenir une copie papier de la garantie.

Informations relatives à la garantie applicable à votre machine : 1. Période de garantie : 3 ans

2. Services prévus par la garantie : Unité remplaçable par l'utilisateur (″CRU″) et Service de livraison ou d'expédition par le client 3. Version de la garantie : L505-0010-02 08/2011

Pour obtenir les services prévus par la garantie, consultez la liste de numéros de téléphone à l'adresse www.lenovo.com/support/phone. Les numéros de téléphone sont susceptibles d'être modifiés sans préavis.

#### Lenovo Limited Warranty - Avviso per il cliente

Leggere la Garanzia Limitata di Lenovo (LLW), disponibile in 30 lingue. Visitare il sito http://www.lenovo.com/warranty per consultare la garanzia. Se non è possibile accedere alla Garanzia Limitata di Lenovo, contattare l'ufficio o il rivenditore locale di Lenovo per avere una versione stampata.

Informazioni sulla garanzia applicabili alla macchina: 1. Periodo di garanzia: 3 anni

- 2. Tipo di servizio di garanzia: Customer Replaceable Unit (″CRU″) e Customer Carry-In o servizio Mail-In
- 3. Versione di dichiarazione di garanzia limitata Lenovo: L505-0010-02 08/2011

Per il servizio di garanzia, consultare l'elenco telefonico all'indirizzo www.lenovo.com/support/phone. I numeri telefonici sono soggetti a modifiche senza preavviso.

Lenovo Erklärung über begrenzte Gewährleistung - Hinweis für Kunden

Bitte lesen Sie die eingeschränkte Garantie von Lenovo, die in 30 Sprachen verfügbar ist. Sie finden sie unter http://www.lenovo.com/warranty. Wenn Sie die Erklärung nicht anzeigen können, wenden Sie sich an Ihre Lenovo Niederlassung oder Ihren Lenovo Reseller vor Ort, um eine gedruckte Version der Erklärung zu erhalten.

Für Ihre Maschine gelten folgende Gewährleistungsinformationen:

- 1. Gewährleistungszeitraum: 3 Jahre 2. Art des Gewährleistungsservice: ″CRU″-Service (Customer Replaceable Unit, durch den Kunden austauschbare Funktionseinheit) und Anlieferung
- durch den Kunden oder per Versand 3. Lenovo Erklärung über begrenzte Gewährleistung: L505-0010-02 08/2011

Um Gewährleistungsservice in Anspruch zu nehmen, rufen Sie die entsprechende Telefonnummer aus der Liste unter der folgenden Adresse an: www.lenovo.com/support/phone. Telefonnummern können jederzeit ohne Vorankündigung geändert werden.

#### Garantía Limitada de Lenovo - Aviso para el cliente

Información acerca de la garantía aplicable a su Máquina: 1. Periodo de garantía: 3 años

2. Tipo de servicio de garantía: Unidad reemplazable por el cliente (″CRU″) y servicio de transporte por parte del usuario o correo 3. Versión de la Garantía Limitada de Lenovo: L505-0010-02 08/2011

Si desea información sobre el servicio de garantía, consulte la lista de teléfonos en www.lenovo.com/support/phone. Los números de teléfono están sujetos a cambio sin previo aviso.

Por favor, lea la Garantía Limitada de Lenovo (GLL), disponible en 30 idiomas. Puede acceder a http://www.lenovo.com/warranty para leerla. Si no puede acceder a la GLL de esta forma, contacte con su oficina local o distribuidor de Lenovo para obtener una copia impresa.

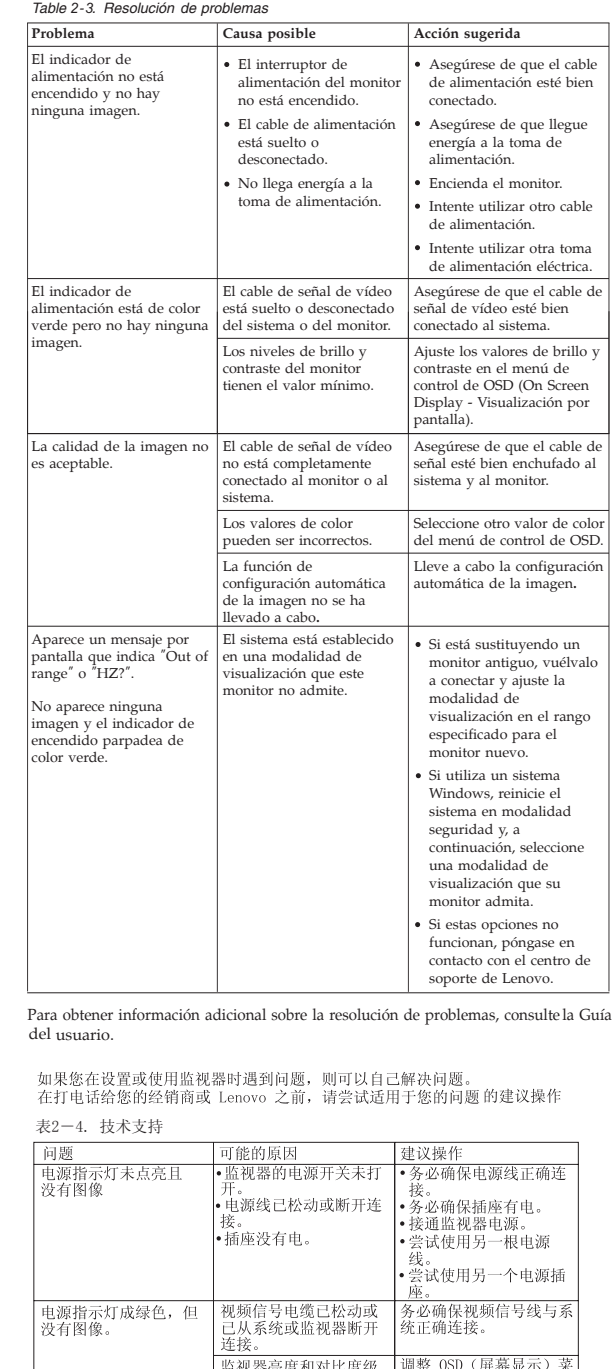

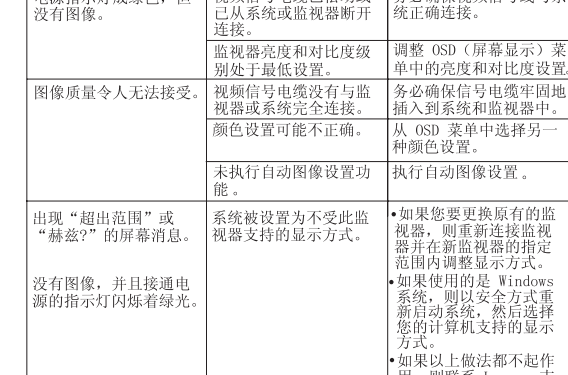

有关其他故障诊断的信息, 请参阅《用户指南》

### Garantia Limitada da Lenovo - Aviso ao Cliente

Informações de Garantia aplicáveis à sua máquina: 1. Período de Garantia: 3 anos 2. Tipo de Serviço de Garantia: Serviço CRU (Unidade Substituível pelo Cliente) e Serviço de Entrega e Correio 3. Versão da Garantia Limitada da Lenovo: L505-0010-02 08/2011

Para obter o serviço de garantia, consulte a lista telefônica em www.lenovo.com/support/phone. Os números de telefone estão sujeitos a

alteração sem aviso prévio. Omezená záruka Lenovo - upozornění pro zákazníky Přečtěte si prosím omezenou záruku Lenovo (Lenovo Limited Warranty -LLW), ويمكنك ،لغة 30 إلى المترجم (LLW (المحدود Lenovo ضمان قراءة يرجى زيارة الموقع الإلكتروني http://www.lenovo.com/warranty لقراءته، بمكتب الاتصال يرجى ،الطريقة بهذه الضمان إلى الوصول من تتمكن لم وإذ

Bemærkning til kunden vedrørende Lenovo Begrænset garanti

Garantioplysninger for maskinen:

- 1. Garantiperiode: 3 år 2. Servicetype i garantiperioden: CRU-service (Customer Replaceable Unit) og carry-in-service eller indsendelsesservice
- 3. Version af Lenovo Begrænset garanti: L505-0010-02 08/2011 Se telefonlisten på adressen www.lenovo.com/support/phone vedrørende garantiservice. Telefonnumre kan ændres uden forudgående varsel.
- Lenovon rajoitettu takuu ilmoitus asiakkaalle

Konetta koskevat takuutiedot: 1. Takuuaika: 3 vuotta

- 2. Takuupalvelun laji: Asiakkaan vaihdettavissa olevia osia (CRU) koskeva palvelu ja asiakkaan toteuttama kuljetus tai postikuljetus
- 3. Rajoitetun takuun ehtojen versio: L505-0010-02 08/2011 Saat takuupalveluja soittamalla sopivaan Web-sivustossa www.lenovo.com/

support/phone olevan luettelon puhelinnumeroon. Puhelinnumerot voivat muuttua ilman ennakkoilmoitusta.

Περιορισμένη Εγγύηση της Lenovo - Ειδοποίηση προς τους Πελάτες Διαβάστε την Περιορισμένη Εγγύηση της Lenovo (LLW) που είναι διαθέσιμη σε 30 γλώσσες.<br>Μπορείτε να επισκεφτείτε τη διεύθυνση http://www.lenovo.com/warranty για να τη<br>διαβάσετε. Αν δεν μπορείτε να αποκτήσετε πρόσβαση στην ε

Πληροφορίες σχετικά με την Εγγύηση που ισχύει για τη Μηχανή σας: 1. Περίοδος Εγγύησης: 3 έτη<br>2. Είδος Υπηρεσιών Εγγύησης: Υπηρεσία Μονάδων Αντικαθιστώμενων από τον Πελάτη ('CRU') και<br>3. Εκδοχή της Περιορισμένης Εγγύησης της Lenovo: L505-0010-02 08/2011<br>3. Εκδοχή της Περιορισμένης Εγγ

Για τη λήψη υπηρεσιών εγγύησης, συμβουλευτείτε τη λίστα τηλεφώνων στη διεύθυνση<br>www.lenovo.com/support/phone. Οι αριθμοί τηλεφώνου υπόκεινται σε αλλαγή χωρίς ειδοποίησι

#### Lenovo korlátozott jótállási nyilatkozat - Vásárlói közlemény

Læs Lenovo Begrænset Garanti (LLW), som er tilgængelig på 30 sprog. Du kan besøge http://www.lenovo.com/warranty for at læse den. Hvis du ikke kan få adgang til LLW på denne måde, kan du kontakte din lokale Lenovo-forhandler for at få en papirversion.

Lue Lenovon rajoitettu takuu (LLW), joka on saatavana 30 kielellä. Voit siirtyä osoitteeseen http://www.lenovo.com/warranty lukeaksesi sen. Jos et voi käyttää LLW:tä tällä tavalla, ota yhteys paikalliseen Lenovotoimistoon tai jälleenmyyjään saadaksesi tulostetun version.

Kérjük, olvassa el a Lenovo korlátozott garancia (LLW) tartalmát, ami 30 nyelven érhető el. A http://www.lenovo.com/warranty oldalon elolvashatja. Ha ily módon nem tudja elérni az LLW-t , vegye fel a kapcsolatot a helyi Lenovo irodával vagy forgalmazóval nyomtatott példány beszerzését illetően.

A gépre vonatkozó jótállási feltételek:<br>1. Jótállási időtartam: 3 év<br>2. Garanciáls szerviz típusa: Felhasználó által cserélhető egység<br>2. Garanciáls szerviz típusa: Yenetázsos szerviz<br>3. Lenovo korlátozott jótállási nyilat

A garanciális szervizek telefonszámainak listáját a www.lenovo.com/support/phone\nalatt találja<br>meg. A telefonszámok bejelentés nélkül megváltozhatnak

Lenovo 보증 제한 - 고객 주의사항

30가지 언어로 제공되는 Lenovo 제한 보증(LLW)을 읽으십시오.<br>http://www.lenovo.com/warranty에서 이 보증을 읽을 수 있습니다. 웹사이트를 통해 LLW에<br>액세스할 수 없는 경우 가까운 Lenovo 영업소나 대리점에 연락하여 인쇄본을 구하십시오. 사용자 시스템에 적용되는 보증 정보:

1.보증 기간: 3년<br>2.보증 서비스 종류: 고객 교체 가능 유닛**(CRU)** 및 고객 직접 운송 또는 우편 서비스<br>3.Lenovo 보증 제한 버전:L505-0010-02 08/2011

보증 서비스 문의는 웹 사이트 www.lenovo.com/support/phone에서 전화번호 목록을 참고하십시오.<br>전화번호는 사전 통고없이 변경될 수 있습니다.

Lenovo Beperkte Garantie - Kennisgeving aan klant

Garantie-informatie die van toepassing is op uw machine: 1. Garantieperiode: 3 jaar

2. Type Garantieservice: Customer Replaceable Unit (″CRU″) en Customer Carry-In of Mail-In Service 3. Versie van Lenovo Beperkte Garantie: L505-0010-02 08/2011

Voor garantieservice raadpleegt u de telefoonlijst op www.lenovo.com/ support/phone. Telefoonnummers kunnen zonder aankondiging worden gewijzigd.

Lenovos garantibetingelser - Merknad til kunden

Garantibetingelser som gjelder for din maskin: 1. Garantiperiode: 3 år

2. Type garantiservice: Customer Replaceable Unit (″CRU″) og service med innlevering eller innsending 3. Versjon av Lenovos garantibetingelser: L505-0010-02 08/2011 For garantiservice, se telefonlisten på www.lenovo.com/support/phone.

1. Okres gwarancyjny: 3 lata<br>2. Typ serwisio gwarancyjnego: serwis polegający na dostarczeniu Części Wymienianych przez<br>1. Kilienta (Customer Replaceable Unit - CRU) lub serwis z wysylką lub transportem przez Klienta.<br>3. W

Telefonnumrene kan bli endret uten forvarsel.

Ograniczona gwarancja Lenovo - informacja dla klienta

Lees de Beperkte Garantie van Lenovo (LLW) die in 30 talen beschikbaar is. U kunt deze lezen op http://www.lenovo.com/warranty. Als u de LLW niet op deze manier kunt openen, neem dan contact op met uw plaatselijke

Lenovo-vestiging of leverancier voor een gedrukt exemplaar.

Vennligst les Lenovos Begrensede Garanti (LBG) som er tilgjengelig på 30 språk. Du kan gå til http://www.lenovo.com/warranty for å lese den. Hvis du ikke får tilgang til LBG på denne måten, ta kontakt med ditt lokale Lenovo-kontor eller leverandør for å skaffe en skriftlig utgave.

Garantia Limitada da Lenovo - Informações ao Cliente

Informacje gwarancyjne mające zastosowanie do Maszyny Klienta:

Informações sobre garantia aplicáveis à Máquina:

1. Período de Garantia: 3 anos

2. Tipo de Serviço de Garantia: Unidade Substituível pelo Cliente (″CRU″) e Serviço de Transporte Físico ou Envio pelo Correio da Responsabilidade do

Cliente 3. Versão da Garantia Limitada da Lenovo: L505-0010-02 08/2011 Para obter serviço de garantia consulte a lista de números de telefone em www.lenovo.com/support/phone. Os números de telefone indicados estão

1. Perioada de garanție: 3 ani<br>2. Tipul de service în garanție: Customer Replaceable Unit ('CRU') și Customer Carry-In sau<br>- Mail-In Service<br>3. Versiunea de Garanție limitată Lenovo:L505-0010-02 08/2011

Pentru service în garanție, consultați lista cu numere de telefon la www.lenovo.com/support/phone.<br>Numerele de telefon pot fi schimbate fără notificare.

sujeitos a alteração sem aviso prévio.

Garantia limitată Lenovo - Anunt pentru dient

Leia a Garantia Limitada da Lenovo (GLL) que está disponível em 30 idiomas. Visite http://www.lenovo.com/warranty para ler a garantia. Caso não consiga aceder à GLL através dessa forma, contacte o agente ou revendedor local da Lenovo para obter uma versão impressa.

Lista telefonów do osób odpowiedzialnych za serwis gwarancyjny znajduje się w serwisie<br>www.lenovo.com/support/phone. Numery telefonów mogą ulec zmianie bez powiadomien

Przeczytaj Ograniczoną gwarancję Lenovo (LLW), dostępną w 30 językach. W celu przeczytania,<br>można odwiedzić stronę http://www.lenovo.com/warranty. Jeśli w ten sposób nie można uzyskać<br>dostępu do LLW, należy się skontaktowa

Lenovogaranti - Information till kunden

Garantiinformation som gäller den här Maskinen:

- 1. Garantitid: 3 år
- 2. Typ av garantiservice: Kunden byter ut delar (″CRU″- Customer Replaceable Unit) och Kunden lämnar in (Customer Carry-In) eller skickar
- in (Mail-In) Maskinen på service 3. Begränsad garanti, version: L505-0010-02 08/2011

Telefonnummer till ställen där du kan få garantiservice finns på www.lenovo.com/support/phone. Telefonnummer kan komma att ändras utan att du meddelas om detta.

#### **Suplemento de Garantía para México**

En caso de conflicto, se aplicarán los términos de este Suplemento.

El comercializador responsable del producto es Lenovo México S de R L de CV y para efectos de esta garantía su domicilio es Paseo de Tamarindos No.400-A Piso 27 Arcos Torre Poniente Bosques de Las Lomas C.P. 05120 México, D.F. En el caso de que se precise una reparación cubierta por la garantía o precise de partes, componentes, consumibles o accesorios

diríjase a este domicilio.

Otra opción es llamar al Centro de soporte al cliente al 01-800-9253-6686, donde le dirigirán al Centro de servicio autorizado más cercano. Si no existiese ningún Centro de servicio autorizado en su ciudad, población o en un radio de 70 kilómetros de su ciudad o población, la garantía incluirá cualquier gasto de entrega razonable relacionado con el transporte del producto a su Centro de servicio autorizado más cercano. Por favor, llame al Centro de servicio autorizado más cercano para obtener las aprobaciones necesarias o la información relacionada

con el envío del producto y la dirección de envío.

Esta garantía ampara todas las piezas de hardware del producto e

incluye mano de obra.

El procedimiento para hacer efectiva la garantía consiste en la presentación del producto, acompañado de la póliza correspondiente, debidamente sellada por el establecimiento que lo vendió, o la factura, o recibo o comprobante, en el que consten los datos específicos del

producto objeto de la compraventa.

Läs i Lenovos begränsade garanti (LLW) som är tillgänglig på 30 språk. Du kan besöka http://www.lenovo.com/warranty för att läsa den. Om du inte kan komma åt LLW på detta sätt, kontakta ditt lokala Lenovo-kontor eller återförsäljare för att få en tryckt version.

Lenovo sólo pueden eximirse de hacer efectiva la garantía en los siguientes casos: a) Cuando el producto se hubiese utilizado en condiciones distintas a las normales. b) Cuando el producto no hubiese sido operado de acuerdo con el instructivo de uso que se le acompaña. c) Cuando el producto hubiese sido alterado o reparado por personas no autorizadas por el fabricante nacional, importador

o comercializador responsable respectivo.

Todos los programas de software precargados en el equipo sólo tendrán una garantía de treinta (30) días por defectos de instalación desde la fecha de compra. Lenovo no es responsable de la información incluida en dichos programas de software y /o cualquier programa de software adicional instalado por Usted o instalado después de la

compra del producto.

Los servicios no cubiertos por la garantía se cargarán al usuario final,

previa obtención de una autorización.

Esta garantía tiene una duración de un año a partir del momento

(2) 未滿2歲幼兒不看螢幕, 2歲以上每天看螢幕不要超過1小時。

de la compra.

Para obtener una lista de los Centros de servicio autorizados, por favor, visite: http:/ /www. lenovo.com / mx/es/servicios

**Manufactured by:**

**Lenovo Centro Tecnológico S. de R.L. de C.V.**

**Apodaca Technology Park Boulevar Escobedo #316 Apodaca, Nuevo León, México**

**C.P. 66601 Marketing by:**

**Lenovo México S. de R.L. de C.V. Av. Santa Fe 505, Piso 15 Col. Cruz Manca Cuajimalpa, D.F., México**

**C.P. 05349 Tel. (55) 5000 8500**

 $C \in$ 

注意事項:

Printed in China  $(1P)$   $P/N$ :

#### **Troubleshooting information**

If you have a problem setting up or using your monitor, you might be able to solve it yourself. Before calling your dealer or Lenovo, try the suggested actions that are appropriate to your problem. *Table 2-1. Troubleshooting*

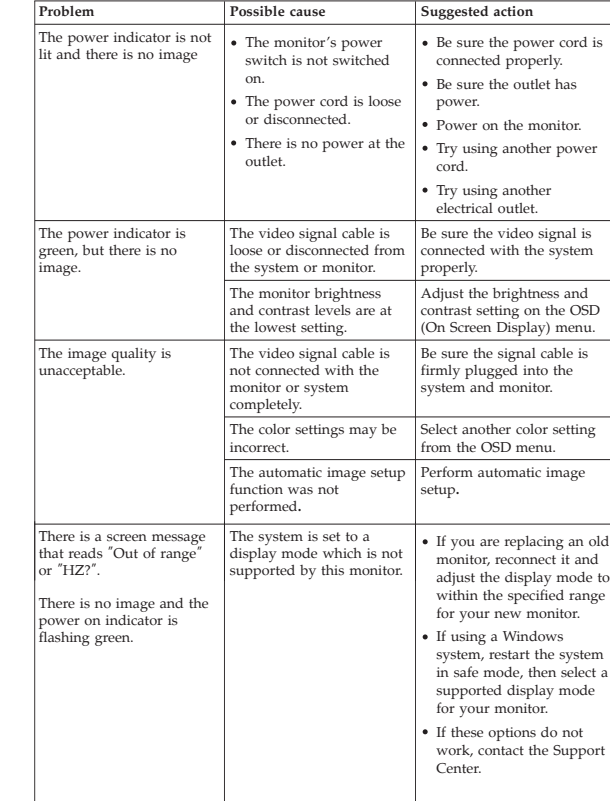

For additional troubleshooting information, please refer to the User's Guide.

Si tiene un problema a la hora de configurar o utilizar el monitor, es posible que pueda solucionarlo usted mismo. Antes de llamar a su concesionario o a Lenovo, intente llevar a cabo las acciones sugeridas que correspondan a su problema.

### **Lenovo Limited Warranty - Customer Notice**

Lenovo Limited Warranty - Customer Notice Please read the Lenovo Limited Warranty (LLW) Which is available in 30

languages. You can visit http://www.lenovo.com/warranty to read it. If you cannot access the LLW this way, contact your local Lenovo office or dealer to obtain a printed version.

Warranty Information applicable to your Machine:

- 
- 1. Warranty Period: 3 years 2. Type of Warranty Service: Customer Replaceable Unit (″CRU″) and Customer Carry-In or Mail-In Service
- 3. Lenovo Limited Warranty Version: L505-0010-02 08/2011

For warranty service consult the telephone list at www.lenovo.com/support/ phone. Phone numbers are subject to change without notice.

#### Lenovo 客户有限保证声明

请阅读有限保证声明(LLW),LLW 具有 30 种语言版本。您可以通<br>过访问 http://www.lenovo.com/warranty 进行查看。如果不能查看<br>LLW,请联系您本地的 Lenovo 营业处或经销商来获得印刷版本的 LLW。 适用于您机器的保修信息:

1. 保修期:3 年<br>2. 保修服务类型:客户可更换部件(CRU)和客户送修或 邮寄服务<br>3. Lenovo 有限保证声明版本:L505-0010-02 08/2011

# 有关保修服务的信息,请查询电话列表,地址为:www.lenovo.com/support/phone。<br>电话号码如有更改,恕不另行通知。

**Обмежена Гарантія Lenovo – Примітка для клієнтів**

Будь ласка, прочитайте Обмежену Гарантію Lenovo (ОГ Lenovo), доступну 30 мовами. Її можна прочитати на http://www.lenovo.com/warranty. Якщо ОГ Lenovo недоступна у такий спосіб, зверніться до місцевого офісу або

дилера Lenovo, щоб отримати друковану версію.

Informații privind garanția aplicabile pentru Mașina dumneavoastră:

Гарантійна Інформація, що стосується вашого Пристрою:

1. Гарантійний строк: 3 роки

Заявления об ограниченной гарантии. Информация о гарантии для вашего компьютера

2. Тип гарантійного обслуговування: Самостійна Заміна Елементу (Customer Replaceable Unit – CRU) чи Транспортування пристрою клієнтом самостійно або поштою для обслуговування 3. Версія Обмеженої Гарантії Lenovo: L505-0010-02 08/2011

Щоб отримати гарантійне обслуговування, див. список телефонів на www.lenovo.com/support/phone. Номери телефонів можуть змінюватися без

Заявление об ограниченной гарантии Lenovo - Замечания для заказчиков

Ознакомьтесь с Заявлением об ограниченной гарантии Lenovo. Заявление переведено на 30 языков; с ним можно ознакомиться на оклоном по ресурсионало со любком и сливность на высокомительной собъеми в не можене<br>просмотреть Заявление, то запросите в местном представительстве<br>Lenovo или у торгового представителя отпечатанную версию

1. Гарантийный срок: 3 года.<br>2. Тип гарантийного обслуживания: Обслуживание при отказе узлов,<br>подлежацих замене силами заказчика (СRU), и обслуживание при<br>поставке или пересывке по почте силами заказчика

доставке или пересылке по почте силами заказчика. 3. Версия Заявления об ограниченной гарантии Lenovo:<br>L505-0010-02 2011/08 За гарантийным обслуживанием обрашайтесь по телефонам сливным на Web-сайте www.lenovo.com/support/phone. Номера<br>телефонов могут измениться без предварительного уведомления.

попередження.

Citiți condițiile garanției limitate oferită de Lenovo, care sunt disponibile în 30 de limbi. Puteți<br>accesa http://www.lenovo.com/warranty pentru a citi aceste condiții. Dacă nu puteți accesa<br>condițiile garanției în acest

SP40L83442

<u> Harris Maria II</u>

Part Number: SP40L83442

警語:使用過度恐傷害視力。

(1) 使用30分鐘請休息10分鐘。

P/N:746.04603.0001

<u> Harris Barbara (Barbara)</u>